# **3**

# **Distribuţia discretă a supratensiunilor de comutaţie**

# **3.1 Introducere**

Importanța supratensiunilor de comutație pentru izolația instalațiilor de înaltă tensiune – linii de transport şi staţii de transformare - a fost sesizată după ce a apărut necesitatea trecerii la tensiuni din domeniul A, conform clasificării adoptate de CEI, respectiv la tensiuni mai mari de 245 kV. Înainte de aparitia primei linii de transport la 500 kV se stiau puține lucruri despre producerea supratensiunilor de comutație ca și despre comportarea izolației în aceste condiții. Unele măsurători în reţele de 138 kV şi 345 kV au arătat că supratensiunile de comutaţie pot fi importante, iar unele încercări de laborator au arătat că rigiditatea la impulsuri de comutaţie este mai redusă decât la impulsuri de trăsnet.

Proiectarea primei linii de 500 kV s-a făcut cu metoda deterministă, deoarece natura aleatoare a supratensiunilor de comutație nu era luată în considerare, distribuția de probabilitate pentru acestea nu era cunoscută, iar teoria şi modul de aplicare a metodei probabiliste nu erau încă dezvoltate.

Aceste două probleme au fost depăşite repede. Distribuţia supratensiunilor de comutaţie a fost obţinută folosind analizorul tranzitoriu de reţea (TNA= Transient Network Analyzer) prin comutarea aleatoare a întrerupătorului.

Astăzi, virtual, toate liniile de foarte înaltă tensiune sunt proiectate folosind metoda probabilistică. Această metodă este folosită la linii de 345 kV şi, uneori, chiar la 245 kV. Totuşi, la 245 kV şi mai jos, nu se iau în considerare supratensiunile de comutaţie.

Proiectarea liniilor considerând supratensiunile de comutație folosește noțiunile de solicitare și ţinere. Solicitarea este dată de supratensiunile de comutaţie aplicate liniei, descrise printr-o distribuție statistică. Ținerea se referă la izolație care, de asemenea, poate fi descrisă statistic printro distribuţie cumulată de tip Gauss. Din aceste două distribuţii poate fi determinată probabilitatea unei descărcări datorită supratensiunilor.

Performanţa izolaţiei liniei în raport cu supratensiunile de comutaţie se exprimă, cel mai adesea, prin *numărul specific de descărcări* NDSC (SSFOR = **S**witching **S**urge **F**lash**O**ver **R**ate), respectiv numărul de descărcări pe care le suportă izolaţia la aplicarea a 100 impulsuri de comutaţie. Acest indicator se poate calcula pentru o distanță izolantă dată, cunoscînd distribuția factorilor de supratensiune. Invers, cunoscând riscul de descărcare admis, exprimat prin NDSC, şi distribuţia statistică a supratensiunilor, se poate determina distanţa disruptivă necesară.

# **3.2 Histograme pentru supratensiuni de comutaţie**

Folosind TNA sau un program de calcul pentru regimuri tranzitorii (de exemplu ATP = Alternative Transient Program), se obţin valorile supratensiunilor de comutaţie luând în considerare funcționarea aleatoare a unui întrerupător. Efectuând un număr suficient de mare de simulări, se poate pune în evidență probabilitatea de apariție supratensiunilor de comutație în funcție de mărimea lor exprimată prin factorul de supratensiune. În fig. 3.1,a sunt prezentate astfel de rezultate, care iau forma "clopotului lui Gauss". Fiind considerate 100 de cazuri, numărul de

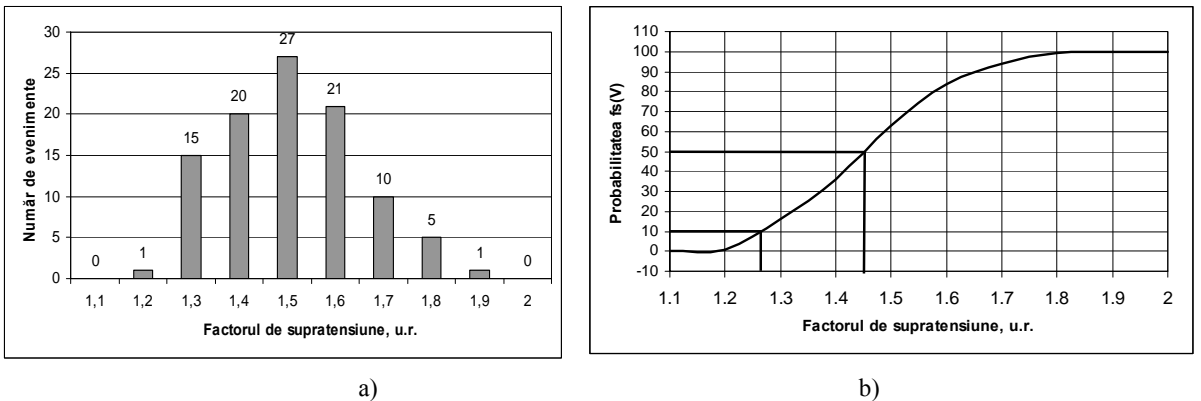

Fig. 3.1 Histrograma factorilor de supratensiune (a) şi distribuţia cumulată a supratensiunilor (b)

înregistrări pentru un factor de supratensiune este numeric egal cu probabilitatea de apariţie, exprimată în procente. În fig. 3.1a), 1% dintre tensiuni au amplitudinea 1,9 u.r., 5% sunt egale cu 1,8 u.r. etc.

Folosind datele din fig. 3.1a, se poate întocmi curba distribuției cumulate a probabilităților, "curba în S" din fig.3.1,b. Pe această curbă, se pot găsi factorii de supratensiune corespunzători unor probabilități de apariție: pentru 50% corespunde 1,45 u.r. iar pentru 10% corespunde 1,27 u.r.

Admitând că distribuția cumulată respectă ecuația distribuției normale Gauss, între valorile *V***<sup>10</sup>** şi *V***<sup>50</sup>** există relaţia**:** 

$$
V_{I0} = V_{50} \left( 1 - 1,28 \frac{\sigma_0}{V_{50}} \right),\,
$$

în care  $\sigma_0$  este dispersia factorilor de supratensiune. Această relație este formal identică cu aceea cazul ținerii izolației, care are tot caracter probabilistic, conform distribuției normale Gauss. Din această relație se poate extrage direct dispersia factorilor de supratensiune, raportată la valoarea medie a distribuției

$$
\frac{\sigma_0}{V_{50}} = \frac{1}{1,28} \left( 1 - \frac{V_{10}}{V_{50}} \right) = \frac{1}{1,28} \left( 1 - \frac{1,27}{1,45} \right) = 0,097.
$$

#### **3.3. Determinarea numărului specific de descărcări (NDSC)**

Producerea unei descărcări (conturnări) a izolaţiei supusă solicitării cu supratensiuni depinde atât de mărimea solicitării cât şi de nivelul ţinerii izolaţiei. Caracteristica ţinerii izolaţiei poate fi aproximată, de asemenea, cu o distribuţie cumulată Gauss.

De exemplu, în fig.3.2 este dată caracteristica ținerii unei izolații având  $U_{50} = 900 \text{ kV}$  și abaterea standard de 45 kV, având deci un coeficient de variaţie de 5%.

Probabilitatea de apariție a celei mai mari supratensiuni de comutație în fig.3.1 (de 855 kV, respectiv 1,9 u.r.), este de 1% sau 0,01. În fig. 3.2, acestei solicitări îi corespunde o probabilitate de descărcare *p* = 0,16. Această valoare se poate determina cu suficientă precizie, folosind tabelul de valori (în ANEXĂ) ale funcției de distribuție cumulată normală Gauss scrisă sub forma redusă:

$$
p = \frac{1}{\sqrt{2\pi}} \int_{-\infty}^{Z} e^{\frac{Z^2}{2}} dZ
$$
 (3.1)

în care

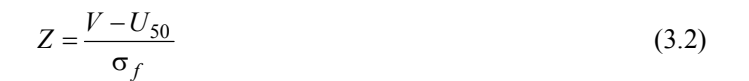

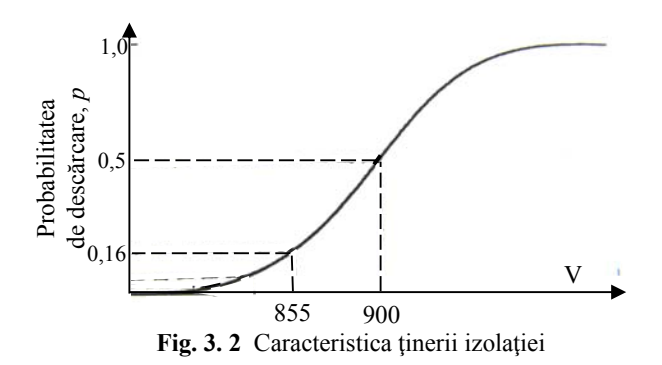

$$
Z = \frac{V - U_{50}}{\sigma_f} = \frac{855 - 900}{45} = -1
$$
\n(3.3)

Valorile funcţiei de distribuţie cumulată normale Gauss, *F(Z)* sunt date în tabelul din Anexă. Aceste valori respectă relaţia

$$
F(-Z) = I - F(Z) \tag{3.4}
$$

 Probabilitatea de descărcare la aplicarea supratensiunii de 1,9 u.r. este deci 0,1587 (rotunjit 0,16). Deoarece probabilitatea de apariţie a supratensiunii de 1,9 u.r. este de 0,01, probabilitatea de a se produce o descărcare la această valoare a supratensiunii este de 0,001587 (0,1587 x 0,01).

Pentru celelalte valori ale factorului de supratensiune din fig. 3.1a, rezultatele calculelor similare sunt prezentate în tabelul 3.1., în care  $P(V)$  este probabilitatea de existență a supratensiunii *V*, *D(V) = p* este probabilitatea unei descărcări la o solicitare cu supratensiunea *V*, iar *P(D)* = *P(V)\* D(V)* este probabilitatea de descărcare la solicitarea cu supratensiunea *V*, considerând probabilitatea de apariţie a acestei solicitări.

|                                                                                       | $\frac{d}{d\theta}$ de descărcare, p<br>$\frac{1}{\theta}$ |                         | 855                |                                                                                                    |  |  |
|---------------------------------------------------------------------------------------|------------------------------------------------------------|-------------------------|--------------------|----------------------------------------------------------------------------------------------------|--|--|
| Pentru factorul de supratensiune 1,9 u.r., respectiv o valoare de 855 kV:             |                                                            |                         |                    |                                                                                                    |  |  |
|                                                                                       |                                                            |                         |                    |                                                                                                    |  |  |
| respectă relația                                                                      |                                                            |                         |                    |                                                                                                    |  |  |
|                                                                                       |                                                            |                         | $F(-Z) = 1 - F(Z)$ |                                                                                                    |  |  |
| Din tabel, pentru<br>astfel că                                                        |                                                            | $Z = 1, F(1) = 0,8413,$ |                    |                                                                                                    |  |  |
|                                                                                       |                                                            |                         |                    |                                                                                                    |  |  |
|                                                                                       |                                                            |                         |                    |                                                                                                    |  |  |
|                                                                                       |                                                            |                         |                    |                                                                                                    |  |  |
|                                                                                       |                                                            |                         |                    | 900<br>Fig. 3.2 Caracteristica ținerii izolației<br>$Z = \frac{V - U_{50}}{\sigma_f} = \frac{855 - 900}{45} = -1$<br>Valorile funcției de distribuție cumulată normale Gauss, F(Z) sunt date în tabelul din Anexă. Aceste<br>$F(-1)=1-F(1)=1-0,8413=0,1587$<br>Probabilitatea de descărcare la aplicarea supratensiunii de 1,9 u.r. este deci 0,1587 (ro<br>0,16). Deoarece probabilitatea de apariție a supratensiunii de 1,9 u.r. este de 0,01, probabilitat<br>a se produce o descărcare la această valoare a supratensiunii este de 0,001587 (0,1587 x 0,01).<br>Pentru celelalte valori ale factorului de supratensiune din fig. 3.1a, rezultatele calci<br>similare sunt prezentate în tabelul 3.1., în care $P(V)$ este probabilitatea de existență a supraten<br>$V, D(V) = p$ este probabilitatea unei descărcări la o solicitare cu supratensiunea V, iar $P(D) = I$<br>$D(V)$ este probabilitatea de descărcare la solicitarea cu supratensiunea V, considerând probabil<br>Tabelul 3.1 Calculul probabilității de descărcare (NDSC/SSFOR)<br>$n = 100$ stâlpi<br>$n = 1$ stâlp<br>$D_n(V)$<br>$P(D) =$<br>$P_n(D)=$<br>$1-(1-p)^n$<br>$P(V)^* D(V)$<br>$P(V)^* D(V)$<br>5<br>4<br>6<br>0,00159<br>1,00000<br>0,01000<br>0,00114<br>0,8999<br>0,04499<br>0,00014<br>0,12636<br>0,01264<br>0,0001<br>0,00797<br>0,00326<br>0,0000<br>0,000028<br>0,00001<br>0,0709<br>0,0028<br>sau 0,288/100<br>sau 7,09/100<br>Pentru a obține numărul specific de descărcări, NDSC, se adună rezultatele din coloana 4 și se |  |  |
|                                                                                       |                                                            |                         |                    |                                                                                                    |  |  |
|                                                                                       |                                                            |                         |                    |                                                                                                    |  |  |
|                                                                                       |                                                            |                         |                    |                                                                                                    |  |  |
|                                                                                       |                                                            |                         |                    |                                                                                                    |  |  |
| de apariție a acestei solicitări.                                                     |                                                            |                         |                    |                                                                                                    |  |  |
|                                                                                       |                                                            |                         |                    |                                                                                                    |  |  |
|                                                                                       |                                                            |                         |                    |                                                                                                    |  |  |
|                                                                                       |                                                            |                         |                    |                                                                                                    |  |  |
| (u.r./kV)                                                                             | Z                                                          | P(V)                    | D(V)<br>$= n$      |                                                                                                    |  |  |
| $\boldsymbol{0}$                                                                      | 1                                                          | $\overline{c}$          | 3                  |                                                                                                    |  |  |
| 1,9/855                                                                               | -1                                                         | 0,01                    | 0,1587             |                                                                                                    |  |  |
| 1,8/810                                                                               | $-2$                                                       | 0,05                    | 0,02275            |                                                                                                    |  |  |
| 1,7/765                                                                               | $-3$                                                       | 0,1                     | 0,00135            |                                                                                                    |  |  |
| 1,6/720                                                                               | $-4$                                                       | 0,21                    | 0,0003267          |                                                                                                    |  |  |
| 1,5/675                                                                               | $-5$                                                       | 0,27                    | 0,0000028          |                                                                                                    |  |  |
|                                                                                       |                                                            |                         | Total              |                                                                                                    |  |  |
|                                                                                       |                                                            |                         | ${\rm NDSC}$       |                                                                                                    |  |  |
| totalul de 0,0028 pentru o comutație, respectiv 0,288 conturnări la 100 de comutații. |                                                            |                         |                    |                                                                                                    |  |  |

**Tabelul 3.1** Calculul probabilităţii de descărcare (**NDSC/SSFOR**)

Pentru a obţine numărul specific de descărcări, NDSC, se adună rezultatele din coloana 4 şi se obţine

# *Mai multe izolaţii în paralel (mai mulţi stâlpi)*

Distribuţia ţinerii izolaţiei din fig. 3.2 este valabilă pentru un stâlp (o singură izolaţie solicitată), dar o linie are mai mulţi stâlpi, iar supratensiunile se aplică simultan tuturor

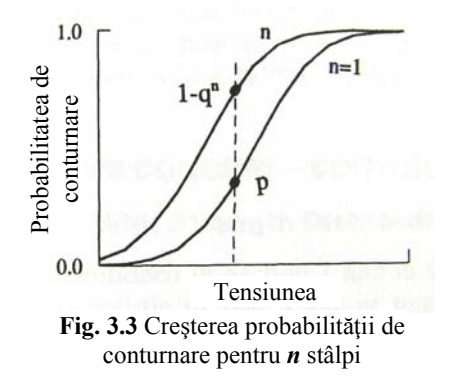

izolatoarelor. Se adoptă notaţiile:

- *p -* probabilitatea de conturnare pentru izolaţia unui singur stâlp (valoarea din coloana 3 a tabelului 3.1),
- *q,* probabilitatea de a nu apărea conturnarea la un stâlp, *q* = 1- *p* ,
- *n,* numărul de stâlpi.

Considerând doi stâlpi, pot avea loc următoarele situaţii:

- $\bullet$  lipsa descărcării la ambii stâlpi, probabilitatea fiind  $q^2$  sau  $(1-p)^2$ .
- descărcare la primul stâlp şi lipsa descărcării la al doilea sau lipsa descărcării la primul şi descărcare la al doilea, probabilitatea fiind *pq* sau *p*(1-*p*).
- descărcare la ambii stâlpi simultan, cu probabilitatea *p<sup>2</sup>*.

Toate aceste probabilităţi însumate dau 1, deoarece unul dintre evenimente trebuie să aibă loc. Deci:

$$
q^2+2pq+p^2=1.
$$

Totuşi valoarea căutată este probabilitatea unei descărcări fie la primul, fie la al doilea stâlp sau la ambii, astfel că termenul  $q^2$ , care corespunde lipsei descărcărilor, se poate elimina, adică

$$
2pq+p^2=1-q^2.
$$

Pentru *n* stâlpi aceasta devine 1-  $q<sup>n</sup>$ . Probabilitatea de descărcare, la cel puțin un stâlp, pentru o supratensiune dată, *V,* devine:

$$
D_n(V) = 1 - q^n = 1 - (1 - p)^n
$$
\n(3.5)

Relaţia 3.5 arată că probabilitatea de conturnare este egală cu 1 minus probabilitatea de a nu apărea descărcarea la vreunul dintre stâlpi. Deoarece *q* < 1, 1- *q***n >** 1- *q***.** Fig. 3.3 prezintă această creştere a probabilităţii de descărcare pentru *n* stâlpi.

Folosind ecuatia 3.5, calculul NDSC (SSFOR) decurge ca mai înainte și este dat în Tabelul 3.1 (coloanele 5-6) pentru *n* = 100 stâlpi. Aşa cum era de aşteptat, NDSC (SSFOR)creşte la 7,09/100, dar numai partea superioară a distribuției supratensiunilor are o contribuție importantă.

Coordonarea izolației, 2020  $\begin{array}{ccc} 4/11 & \text{Master MSE, sem 2} \end{array}$ 

# *Variaţia factorului de supratensiune de-alungul liniei (profilul tensiunii)*

În calculele anterioare, s-a considerat aceeaşi supratensiune la fiecare stâlp al liniei. Totuşi, supratensiunile diferă de-alungul linei, fiind mai reduse lângă întrerupătorul care a comutat decât la sfârşitul liniei. Profilul supratensiunii este dat în fig. 3.4 prin linia continuă.

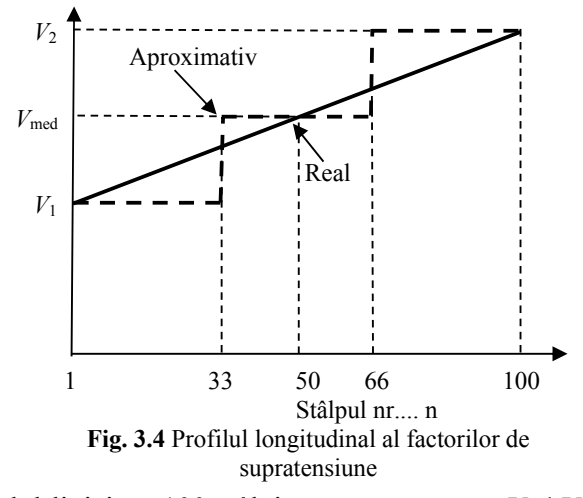

Continuând exemplul liniei cu 100 stâlpi, se presupune că *V***1 /** *V***<sup>2</sup>** este egal cu 0,9 şi vor fi considerate numai trei valori: tensiunea la sfârşitul liniei, *V***<sup>2</sup>** , la mijlocul liniei *V***med** şi tensiunea  $V_1$ , la începutul liniei, unde are loc comutația astfel încât profilul longitudinal al supratensiunilor este redat prin linia întreruptă. De asemenea, se presupune că pentru fiecare dintre aceste tensiuni revin câte *n =*33 stâlpi.

De exemplu  $V_2 = 1.9$  u.r.,  $V_1 = 1.9$  x  $0.9 = 1.71$  u.r., iar  $V_{\text{med}} = (V_1 + V_2)/2 = 1.805$ . Probabilitatea de a nu avea descărcări pentru  $V_2$  (1,9 u.r.) este  $q_2$ <sup>n</sup>, probabilitatea de a nu avea descărcări pentru *V***med** este de *<sup>n</sup> qmed* , iar probabilitatea de a nu avea descărcări pentru *V***<sup>1</sup>** este *<sup>n</sup> <sup>q</sup>*<sup>1</sup> . Probabilitatea de descărcare pentru întreaga liniei este

$$
D_n(V) = 1 - q_2^n q_{med}^n q_1^n.
$$
\n(3.6)

Calculele aferente sunt date în tabelul 3.2.

De exemplu:

Pentru *V***2/** *V***med/** *V***1/** = 1,9/1,805/1,71, rezultă *Z =*-1/-1,95/-2,9. Din ANEXĂ, se obţin valorile probabilităţii de descărcare, *p*:

 $F(-1) = 1 - F(1) = 1 - 0.8413 = 0.1587$ ;

 $F(-1,95) = 1 - F(1,95) = 1 - 0.97441 = 0.02559$ ;

 $F(-2,9) = 1 - F(2,9) = 1 - 0,998134 = 0,001866$ .

Probabilităţile de ne-descărcare (*q*) vor fi: *q***2/***q***med/***q***1** = 0,8413 / 0,97441 / 0,998134.

Cu relația (3.6), rezultă o probabilitate de descărcare  $D(V)=1-0.8413^{33}$ . 0,97441<sup>33</sup>. 998134<sup>33</sup>= 0,99866

Deoarece probabilitatea de apariție a supratensiunii respective este de 0,01, rezultă că probabilitatea descărcării pentru o tensiune de 1,9 u.r. la sfârşitul liniei este 0,99866 x 0,01 = 0,0099866.

Pe total, se obtine o reducere a NDSC de la 7,09/100 la 4,28/100.

Coordonarea izolației, 2020 5/11 Master MSE, sem 2

| u.r./kV | P(V) | $q_2$   | $q_{\text{med}}$ | $q_1$   | $P_n(D/V) = 1 - q_2^n q_{med}^n q_1^n$ | $P_n[D]$<br>(%) |
|---------|------|---------|------------------|---------|----------------------------------------|-----------------|
| 1,9/855 | 0.01 | 0,84134 | 0.97441          | 0,99813 | 0,99866                                | 0,0099          |
| 1,8/810 | 0.05 | 0.97725 | 0.99813          | 0,99993 | 0,56111                                | 0,2806          |
| 1,7/765 | 0,1  | 0,99865 | 0,99994          | 1,00000 | 0,04549                                | 0,00455         |
| 1,6/720 | 0.21 | 0.99997 | 1,00000          | 1,00000 | 0,00108                                | 0,00023         |
|         |      |         |                  |         | Total                                  | 0,04283         |
|         |      |         |                  |         | <b>NDSC</b>                            | 4,28/100        |

**Tabelul 3.2** Calculul probabilității de descărcare sau NDSC  $V_1/V_2 = 0.9$ 

#### **3.4. Evaluarea solicitărilor (supratensiunilor)**

Supratensiunile de comutaţie se determină de obicei folosind un program de calcul a regimurilor tranzitorii. Întrerupătoarele se închid aleator și se obțin supratensiunile corespunzătoare. Pentru fiecare comutație, apare o supratensiune pe fiecare fază, iar probabilitatea de descărcare *D*(V) se poate calcula, pentru fiecare caz, cu relaţia

$$
D(V) = \frac{1}{N} (I - q_A q_B q_C) \tag{3.7}
$$

unde *q*A este probabilitatea nici unei descărcări pe faza A etc., iar *N* este numărul de cazuri. Suma valorilor *D***(***V***)** pentru cele *N* cazuri este NDSC. Această metodă este denumită adesea metoda forţei brute. Ea este cea mai exactă metodă deoarece consideră supratensiunile pe toate fazele aşa cum apar în fiecare caz.

Supratensiunile pot fi pozitive sau negative. Dacă sunt negative, pentru proiectare valorile *q* sunt egale cu 1 (nu se produc descărcări). De asemenea, dacă supratensiunile sunt mici, *q* este egal cu 1. De obicei, valorile *D***(***V***)** sunt determinate numai de una dintre valorile *q*, pentru o supratensiune pozitivă şi cea mai mare pentru cele trei faze.

Pentru a ocoli problemele legate de metoda fortei brute, datele pot fi colectate si analizate prin două metode:

1. *Metoda vârfului pentru caz.* Se înregistrează supratensiunile pentru fiecare comutaţie. Se va reţine numai amplitudinea cea mai mare, de polaritate pozitivă sau negativă, indiferent de faza pe care apare. Această metodă presupune că predomină o singură supratensiune. Două dintre valorile *q*, de exemplu  $q_B$  și  $q_C$  sunt egale cu 1, încât, conform rel. 3.7,

$$
D(V) = \frac{1}{N}(I - q_A) = \frac{1}{N} p_A.
$$
 (3.8)

Această probabilitate trebuie înmulțită cu  $\frac{1}{2}$  deoarece, supratensiuni de cele două polarități pot apărea cu aceeaşi frecvenţă, iar acelea negative sunt neglijate deoarece ţinerea izolaţiei la supratensiuni negative este mai mare semnificativ decât la polaritate pozitivă. NDSC (SSFOR) calculat prin această metodă este NDSC (SSFOR) pentru întrerupător acţionat trifazat sau NDSC (SSFOR) pentru linie.

2. *Metoda vârfului pe fază.* Metoda constă în folosirea a trei supratensiuni maxime, presupuse a avea polaritate pozitivă, câte una pentru cele trei faze. *D*(*V*) se calculează individual, pentru fiecare

Coordonarea izolaţiei, 2020 6/11 Master MSE, sem 2

din cele trei supratensiuni. Astfel NDSC (SSFOR) se calculează pentru fiecare fază. Conform cu rel. 3.14, *D*(*V*) este

$$
D(V) = \frac{1}{3N} [(I - q_A) + (I - q_B) + (I - q_C)] = \frac{1}{3N} [p_A + p_B + p_C]
$$
(3.9)

unde ecuaţia se împarte la 3*N* deoarece sunt colectate de 3 ori mai multe date. Ca şi pentru metoda vârfului pe caz, probabilitatea trebuie de asemenea divizată cu 2. De obicei, două dintre valorile lui *p* sunt nule, astfel că, cu excepția factorului 3*N*, rel. 3.7 și 3.9 sunt identice. Pentru o obține NDSC (SSFOR) sau suma valorilor *D*(*V*), fiecare calcul trebuie multiplicat cu 3. Această problemă apare atunci când se foloseşte o distribuţie continuă pentru a reprezenta aceste trei valori ale supratensiunilor. În acest caz, se foloseşte următoarea relaţie pentru a obţine NDSC ca valoare aproximativă

$$
NDSC = 1 - [1 - NDSC_p]^3 \approx 3NDSC_p \tag{3.10}
$$

NDSC<sub>p</sub> este NDSC calculat folosind metoda de vârf pe fază. Pentru valorile NDSC<sub>p</sub> care, în mod normal, sunt mici, NDSC este bine aproximat cu 3NDSC.

# ANEXA

### **Distribuţia statistică Gauss**

Probabilitatea producerii unui eveniment *X* dintr-o mulţime de evenimente de aceeaşi natură se exprimă prin ponderea (în unități relative sau în procente) numărului de evenimente X în numărul total de evenimente considerate:

$$
p(x) = \frac{N_x}{N}.
$$

Dacă se reprezintă grafic probabilitatea de producere a fiecărui eveniment X în funcție de mărimea *X*, se obţine o curbă numită clopotul lui Gauss (fig.A1). Forma acestui grafic arată că evenimentele cu mărimi extreme (mici sau mari) au probabilitate de apariție mult mai mică decât evenimentele cu valori apropiate de medie.

Reprezentarea grafică a probabilităţii cumulate de producere a evenimentelor are forma unei curbe în  $S$  (fig.A2).

Considerând cazul rezultatelor unor încercări ale izolaţiei în laborator, respectiv tensiunile disruptive care au amplitudinea *V***,** ecuaţia curbei în S din fig. 2 este

$$
p = D(V) = \frac{1}{\sqrt{2\pi}\sigma_f} \int_{-\infty}^{V} e^{-\frac{1}{2} \left(\frac{V - U_{50}}{\sigma_f}\right)^2} dV.
$$
 (A1)

*D(V)* reprezintă probabilitatea cumulată de obținere a tensiunii disruptive de mărime cel mult *V*. Valoarea particulară *U***50,** numită şi valoare medie corespunde probabilităţii cumulate de 50%

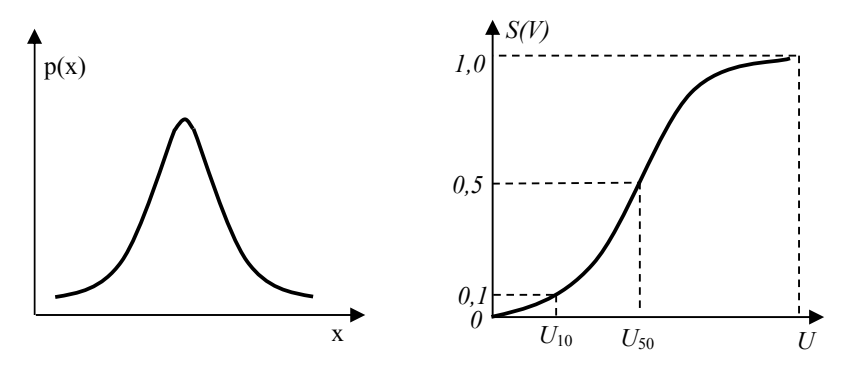

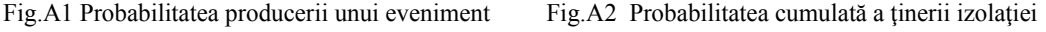

 $(D(U_{50}) = 0.5)$ .

Abaterea valorilor *V* de la valoarea medie se exprimă prin parametrul  $\sigma_f$  denumit deviație standard. De obicei, deviaţia standard este indicată în u.r. sau procentual faţă de *U***<sup>50</sup>** şi este cunoscută drept *coeficient de variație* ( $\sigma_f^*$ ).

Relația (A1) poate fi pusă sub o formă mai compactă dacă se introduce notația

$$
Z = \frac{V - U_{50}}{\sigma_f} \,. \tag{A2}
$$

Această formă este

$$
p = D(V) = \frac{1}{\sqrt{2\pi}} \int_{-\infty}^{Z} \frac{z^2}{z^2} dz.
$$
 (A3)

 Limita inferioară a integrării, -∞, este o imposibilitate practică deoarece ar însemna că există o probabilitate de descărcare finită când tensiunea tinde la zero. Teste detaliate asupra ţinerii izolaţiei aer-porţelan arată că limita inferioară este cel mult cu 4<sup>σ</sup>**f** mai mică decât *U***50**.

Determinarea prin calcul a probabilității cumulate conform distribuției Gauss necesită recurgerea la ajutorul calculatorului. Valorile funcției  $D(Z)$ , conform cu relația (A3), sunt prezentate în tabelul A3, folosind notaţia generală *F(Z)*.

### *Exemple*

### 1. *Distribuţia statistică a tensiunilor disruptive*

Parametrii specifici ai acestei distribuţii sunt *U***50** care corespunde probabilităţii de descărcare de 50% şi coeficientul de variaţie σ**f,** ambele exprimate în kV.

Se observă în tabel că funcția  $F(Z)$  ia valori în domeniul  $(0,5 - 1)$ , pentru valori ale variabilei  $\boldsymbol{Z}$  de la 0 la 4,99. Valoarea  $\boldsymbol{Z} = 0$  corespunde tensiunii  $U_{50}$ , a cărei probabilitate de apariție este de 0,5 (50%).

Pentru cazul probabilităţilor de descărcare mai mici de 50%, *Z < 0*, astfel că trebuie folosită proprietatea funcţiei *F(Z)*:

$$
F(-Z) = 1 - F(Z)
$$
, respectively,  $F(Z) = 1 - F(-Z)$ .

Astfel pentru a găsi valoarea tensiunii *U***10**, corespunzătoare probabilităţii de descărcare de 10% se caută în tabelul A3, mărimea parametrului - *Z,* corespunzătoare valorii 1- *F*(*Z*) = 1 – 0,1 = 0,9. Se găseşte - *Z* = 1,28.

Introducând acest rezultat în relaţia (A2)

$$
-1,28 = \frac{U_{10} - U_{50}}{\sigma_f}.
$$

se obţine (A4).

$$
U_{10} = U_{50} \left( 1 - 1.28 \frac{\sigma_f}{U_{50}} \right). \tag{A4}
$$

Procedând la fel, pentru probabilitatea de descărcare de 0,1% = 0,001, 1- *F*(*Z*) = 1 – 0,001 = 0,999. Din tabelul A3 se găseşte – *Z* = 3,09. Aşadar

$$
U_{0,I} = U_{50} \left( I - 3.09 \frac{\sigma_f}{U_{50}} \right). \tag{A.5}
$$

# *2. Distribuţia statistică a mării supratensiunilor de comutaţie.*

Mărimile supratensiunilor obţinute prin încercări în reţele sau prin simulare pe calculator se supun aceleași legi de distribuție normală Gauss. Această distribuție se descrie prin  $\mu_0$ corespunzătoare probabilităţii de 50% şi coeficientul de variaţie *σ***0** .

Pentru această distribuţie parametrul *Z* are expresia

$$
Z = \frac{E - \mu_0}{\sigma_0}.\tag{A.6}
$$

Una dintre mărimile supratensiunilor care prezintă interes pentru dimensionarea izolaţiei este *E***<sup>2</sup>** având probabilitatea de a fi depăşită de 2%, respectiv probabilitatea de apariţie de 98%.

În acest caz,  $F(Z) = 0.98$ . Se obține din tabel  $Z \approx 2.06$ , valoarea exactă fiind 2.054. Prin introducere în relaţia (A2) rezultă (A7).

$$
E_2 = \mu_0 + 2{,}054\sigma_0. \tag{A7}
$$

|     |                                                  |         |                 |                               |                                                                                                    |                |                 |                                                          | V∠π<br>$-\infty$ |                                                                                                    |
|-----|--------------------------------------------------|---------|-----------------|-------------------------------|----------------------------------------------------------------------------------------------------|----------------|-----------------|----------------------------------------------------------|------------------|----------------------------------------------------------------------------------------------------|
| Z   | 0.00                                             | 0.01    | 0.02            | 0.03                          | 0.04                                                                                                    | 0.05           | 0.06            | 0.07                                                     | 0.08             | 0.09                                                                                                    |
| 0.0 | 0.5000                                           | 0.5040  | 0.5080          | 0.5120                        | 0.5160                                                                                                    | 0.5199         | 0.5239          | 0.5279                                                   | 0.5319           | 0.5359                                                                                                    |
| 0.1 | 0.5398                                           | 0.5438  | 0.5478          | 0.5517                        | 0.5557                                                                                                    | 0.5526         | 0.5636          | 0.5675                                                   | 0.5714           | 0.5753                                                                                                    |
| 0.2 | 0.5793                                           | 0.5832  | 0.5871          | 0.5910                        | 0.5948                                                                                                    | 0.5987         | 0.9026          | 0.6064                                                   | 0.6103           | 0.6141                                                                                                    |
| 0.3 | 0.6179                                           | 0.6217  | 0.6255          | 6293                          | 0.6331                                                                                                    | 0.6368         | 0.6406          | 0.6443                                                   | 0.6480           | 0.6517                                                                                                    |
| 0.4 | 0.6554                                           | 0.6591  | 0.6628          | 0.6664                        | 0.6700                                                                                                    | 0.6736         | 0.6772          | 0.6808                                                   | 0.6844           | 0.6879                                                                                                    |
| 0.5 | 0.6915                                           | 0.6950  | 0.6985          | 0.7019                        | 0.7057                                                                                                    | 0.7088         | 0.7123          | 00.7157                                                  | 0.7190           | 0.7224                                                                                                    |
| 0.6 | 0.7257                                           | 0.7291  | 0.7324          | 0.7357                        | 0.7389                                                                                                    | 0.7422         | 0.7454          | 0.7486                                                   | 0.7517           | 0.7549                                                                                                    |
| 0.7 | 0.7580                                           | 0.7611  | 0.7642          | 0.7673                        | 0.7703                                                                                                    | 0.7734         | 0.7764          | 0.7794                                                   | 0.7823           | 0.7852                                                                                                    |
| 0.8 | 0.7881                                           | 0.7910  | 0.7939          | 0.7967                        | 0.7995                                                                                                    | 0.8023         | 0.8051          | 0.8078                                                   | 0.8106           | 0.8133                                                                                                    |
| 0.9 | 0.8159                                           | 0.8186  | 0.8212          | 0.8238                        | 0.8264                                                                                                    | 0.8289         | 0.8315          | 0.8340                                                   | 0.8368           | 0.8389                                                                                                    |
| 1.0 | 0.8413                                           | 0.8438  | 0.8461          | 0.8489                        | 0.8508                                                                                                    | 0.8531         | 0.8554          | 0.8577                                                   | 0.8599           | 0.8621                                                                                                    |
| 1.1 | 0.8643                                           | 0.8665  | 0.8686          | 0.8708                        | 0.8729                                                                                                    | 0.8749         | 0.8770          | 0.8790                                                   | 0.8810           | 0.8830                                                                                                    |
| 1.2 | 0.8849                                           | 0.8869  | 0.8888          | 0.8907                        | 0.8925                                                                                                    | 0.8944         | 0.8962          | 0.8980                                                   | 0.8997           | 0.90147                                                                                                    |
| 1.3 | 0.9032                                           | 0.9049  | 0.90658         | 0.90824                       | 0.90988                                                                                                    | 0.91149        | 0.91309 0.91466 |                                                          | 0.91621          | 0.91774                                                                                                    |
| 1.4 | 0.91924                                          | 0.92073 | 0.9222          |                               | 0.92364 0.92507 0.92647 0.92785 0.92922                                                                      |                |                 |                                                          | 0.93056 0.93189  |                                                                                                    |
| 1.5 | 0.93319                                          | 0.93448 | 0.93574         | 0.93699                       | 0.93822                                                                                                    | 0.93943        | 0.94062 0.94179 |                                                          | 0.94295          | 0.94408                                                                                                    |
| 1.6 | 0.9452                                           | 0.9463  | 0.94738 0.94845 |                               | 0.9495                                                                                                    | 0.95053        |                 | $0.95154$ 0.95254 0.95352                                |                  | 0.95449                                                                                                    |
| 1.7 | 0.95543                                          | 0.95637 |                 | 0.95728 0.95818 0.95907       |                                                                                                    | 0.95994 0.9608 |                 | 0.96164 0.96246 0.96327                                  |                  |                                                                                                    |
| 1.8 | 0.96407                                          | 0.94485 | 0.96562         |                               | 0.96638 0.96712 0.96784 0.96856 0.96926 0.96995                                                              |                |                 |                                                          |                  | 0.97062                                                                                                    |
| 1.9 | 0.97128                                          | 0.97193 | 0.97257         | 0.97320 0.97381               |                                                                                                    | 0.97441        | 0.9750          | 0.97558                                                  | 0.97615          | 0.97670                                                                                                    |
| 2.0 | 0.97725                                          | 0.97778 | 0.97831         | 0.97882 0.97932               |                                                                                                    | 0.97982 0.9803 |                 | 0.98077                                                  | 0.97124 0.98169  |                                                                                                    |
| 2.1 | 0.98214                                          | 0.98257 | 0.9830          | 0.98341                       | 0.98382 0.98422 0.98461                                                                                      |                |                 | 0.9850                                                   | 0.98537          | 0.98574                                                                                                    |
| 2.2 | 0.9861                                           | 0.98645 | 0.98679 0.98713 |                               | 0.98745 0.98778 0.98809 0.9884                                                                               |                |                 |                                                          | 0.9887           | 0.98899                                                                                                    |
| 2.3 | 0.98928                                          |         |                 |                               |                                                                                                    |                |                 |                                                          |                  | $[0.98956 \; 0.98983 \; 0.920097] 0.920458] 0.920613] 0.920863] 0.921106] 0.921344] 0.921576$                                                                                                    |
| 2.4 |                                                  |         |                 |                               |                                                                                                    |                |                 |                                                          |                  | $0.9^{2}1802 0.9^{2}2024 0.9^{2}2240 0.9^{2}2451 0.9^{2}2656 0.9^{2}2857 0.9^{2}3053 0.9^{2}3244 0.9^{2}3431 0.9^{2}3613$                                                                                                    |
| 2.5 | $0.9^{2}379$                                     |         |                 |                               |                                                                                                    |                |                 |                                                          |                  | $[0.9^{2}3963]0.9^{2}4132]0.9^{2}4297]0.9^{2}4457]0.9^{2}4614]0.9^{2}4766]0.9^{2}4915]0.9^{2}506$ $[0.9^{2}5201]$                                                                                                    |
| 2.6 |                                                  |         |                 |                               |                                                                                                    |                |                 |                                                          |                  | $0.9^{2}5339 0.9^{2}5473 0.9^{2}5604 0.9^{2}5731 0.9^{2}5855 0.9^{2}5975 0.9^{2}6093 0.9^{2}6207 0.9^{2}6319 0.9^{2}6427$                                                                                                    |
| 2.7 |                                                  |         |                 |                               |                                                                                                    |                |                 |                                                          |                  | $0.9^{2}6533 0.9^{2}6636 0.9^{2}6736 0.9^{2}6833 0.9^{2}6928 0.9^{2}702 0.9^{2}711 0.9^{2}7197 0.9^{2}7282 0.9^{2}7365$                                                                                                    |
| 2.8 |                                                  |         |                 |                               |                                                                                                    |                |                 |                                                          |                  | $0.9^{2}7445[0.9^{2}7523]0.9^{2}7599[0.9^{2}7673]0.9^{2}7744[0.9^{2}7814]0.9^{2}7882[0.9^{2}7948]0.9^{2}8012[0.9^{2}8074]$                                                                                                    |
| 2.9 |                                                  |         |                 |                               |                                                                                                    |                |                 |                                                          |                  | 0.928134 0.928493 0.92825  0.928305 0.928359 0.928411 0.928462 0.928511 0.928559 0.928605                                                                                                    |
| 3.0 | $0.9^{2}865$                                     |         |                 |                               |                                                                                                    |                |                 |                                                          |                  | $[0.9^{2}8694]0.9^{2}8736]0.9^{2}8777]0.9^{2}8817]0.9^{2}8856]0.9^{2}8893]0.9^{2}893$ $[0.9^{2}8965]0.9^{2}8999$                                                                                                    |
| 3.1 | $0.9^{3}0324 0.9^{3}0646 0.9^{3}0957 0.9^{3}126$ |         |                 |                               |                                                                                                    |                |                 |                                                          |                  | $[0.9^{3}1553]0.9^{3}1836]0.9^{3}2112[0.9^{3}2378]0.9^{3}2636]0.9^{3}2886$                                                                                                    |
| 3.2 | 0.933129 0.933363 0.93359                        |         |                 | $\sqrt{0.9}$ <sup>3</sup> 381 | 0.934024 0.93423                                                                                             |                |                 | $0.9^{3}4429$ 0.9 <sup>3</sup> 4623 0.9 <sup>3</sup> 481 |                  | $\sqrt{0.934991}$                                                                                                    |
| 3.3 |                                                  |         |                 |                               |                                                                                                    |                |                 |                                                          |                  | $0.9^{3}5166 0.9^{3}5335 0.9^{3}5499 0.9^{3}5658 0.9^{3}5811 0.9^{3}5959 0.9^{3}6103 0.9^{3}6242 0.9^{3}6376 0.9^{3}6505 0.9^{3}6376 0.9^{3}6305 0.9^{3}6376 0.9^{3}6305 0.9^{3}6305 0.9^{3}6305 0.9^{3}6305 0.9^{3}6305 0.9^{3}6305 0.9^{3}6305 $ |
| 3.4 |                                                  |         |                 |                               |                                                                                                    |                |                 |                                                          |                  | $0.9^{3}6613 0.9^{3}6752 0.9^{3}6869 0.9^{3}6982 0.9^{3}7091 0.9^{3}7197 0.9^{3}7299 0.9^{3}7398 0.9^{3}7493 0.9^{3}7585 0.9^{3}7585 0.9^{3}7585 0.9^{3}7585 0.9^{3}7585 0.9^{3}7585 0.9^{3}7585 0.9^{3}7585 0.9^{3}7585 0.9^{3}7585 0.9^{3}7585 $ |
| 3.5 |                                                  |         |                 |                               |                                                                                                    |                |                 |                                                          |                  | $0.9^{3}7674 0.9^{3}7759 0.9^{3}7842 0.9^{3}7922 0.9^{3}7999 0.9^{3}8074 0.9^{3}8146 0.9^{3}8215 0.9^{3}8282 0.9^{3}8347$                                                                                                    |
| 3.6 |                                                  |         |                 |                               |                                                                                                    |                |                 |                                                          |                  | $0.9^{3}8409 0.9^{3}8469 0.9^{3}8527 0.9^{3}8583 0.9^{3}8637 0.9^{3}8689 0.9^{3}8739 0.9^{3}8787 0.9^{3}8834 0.9^{3}8879$                                                                                                    |
| 3.7 |                                                  |         |                 |                               |                                                                                                    |                |                 |                                                          |                  | 0.938922 0.938964 0.940039 0.940426 0.940799 0.941158 0.941504 0.941838 0.942159 0.942468                                                                                                    |
| 3.8 |                                                  |         |                 |                               |                                                                                                    |                |                 |                                                          |                  | 0.942765 0.943052 0.943327 0.943593 0.943848 0.944094 0.944331 0.944558 0.944777 0.944988                                                                                                    |
| 3.9 |                                                  |         |                 |                               |                                                                                                    |                |                 |                                                          |                  | 0.945190 0.945385 0.945573 0.945753 0.945926 0.946092 0.946253 0.946406 0.946554 0.946696                                                                                                    |
| 4.0 |                                                  |         |                 |                               | 0.9468330.9469640.94709 0.9472110.9473270.9474390.9475460.9476490.9477480.947843                             |                |                 |                                                          |                  |                                                                                                    |
| 4.1 |                                                  |         |                 |                               | 0.947934 0.948022 0.948106 0.948186 0.948263 0.948338 0.948409 0.948477 0.948542 0.948605                    |                |                 |                                                          |                  |                                                                                                    |
| 4.2 |                                                  |         |                 |                               |                                                                                                    |                |                 |                                                          |                  | 0.948665 0.948723 0.948778 0.948832 0.948882 0.948931 0.948978 0.950226 0.950655 0.951066                                                                                                    |
| 4.3 |                                                  |         |                 |                               | $0.95146$ $0.951837$ $0.952199$ $0.952545$ $0.952876$ $0.953193$ $0.953497$ $0.953788$ $0.954066$ $0.954332$ |                |                 |                                                          |                  |                                                                                                    |
| 44  |                                                  |         |                 |                               | 0.954587 0.955065 0.955165 0.955288 0.955502 0.955706 0.955902 0.956089 0.956268 0.956349                    |                |                 |                                                          |                  |                                                                                                    |
| 4.5 |                                                  |         |                 |                               |                                                                                                    |                |                 |                                                          |                  | $0.956602 0.956759 0.956908 0.957051 0.957187 0.957318 0.957442 0.957561 0.957675 0.957784$                                                                                                    |
| 4.6 |                                                  |         |                 |                               |                                                                                                    |                |                 |                                                          |                  | $0.957888 0.957987 0.958081 0.958172 0.958258 0.95834 0.958419 0.958494 0.958566 0.958634$                                                                                                    |
| 4.7 |                                                  |         |                 |                               | $0.958699 0.958761 0.958821 0.958877 0.958931 0.958983 0.96032$ $ 0.960789 0.951235 0.961661$                |                |                 |                                                          |                  |                                                                                                    |
| 4.8 |                                                  |         |                 |                               |                                                                                                    |                |                 |                                                          |                  | 0.962067 0.962453 0.962822 0.963173 0.963508 0.963827 0.964131 0.964420 0.964696 0.964958                                                                                                    |
| 4.9 |                                                  |         |                 |                               |                                                                                                    |                |                 |                                                          |                  | 0.965208 0.965446 0.965673 0.965889 0.966094 0.966289 0.966475 0.966652 0.966821 0.966981                                                                                                    |
|     |                                                  |         |                 |                               |                                                                                                    |                |                 |                                                          |                  |                                                                                                    |

**Tabelul A3 - F**uncția de distribuție cumulată normală, valori ale  $F(Z) = \frac{1}{\sqrt{2\pi}} \int$ - $=$ *Z Z*  $F(Z) = \frac{1}{\sqrt{2\pi}} \int e^{-2} dZ$ 2 1 π

Funcţia *F(Z)* prezintă proprietatea

$$
F(-Z) = 1 - F(Z)
$$
, respectively,  $F(Z) = 1 - F(-Z)$ 

2